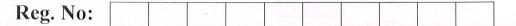

### SIDDHARTH INSTITUTE OF ENGINEERING & TECHNOLOGY:: PUTTUR (AUTONOMOUS)

B.Tech IV Year I Semester Regular & Supplementary Examinations Feb-2021 MATLAB PROGRAMMING

(Common to All)

Time: 3 hours

Max. Marks: 60

(Answer all Five Units  $5 \times 12 = 60$  Marks)

## UNIT-I

a Discuss about script file and function file in writing matlab program with examples.
 b Use MATLAB to solve the following set of equations.
 6M
 6M
 6x - 4y + 8z = 112

- -5x 3y + 7z = 75
- -5x 3y + 7z = 75

### OR

2 a Explain about Commands for managing the work sessions.
 b Write MATLAB commands to Plot the polynomial y=x<sup>3</sup>+13x<sup>2</sup>+52x+3 over the range -7≤x≤1.

# UNIT-II

3 a Explain about concept of cell array, and create a 2 × 2 cell array A, whose cells
 8M contain the location, the date, the air temperature (measured at 8 A.M., 12 noon, and 5 P.M.), and the water temperatures measured at the same time in three different points in a pond. The cell array looks like the following.

| Walden Pond | June 13, 1997 |
|-------------|---------------|
|             | 55 57 56      |
| [60 72 65]  | 54 56 55      |
|             | 52 55 53      |

**b** Write brief description about multidimensional array with some examples. 4M

#### OR

4 a The maximum height h achieved by an object thrown with a speed at an angle ' $\theta$ ' 7M

$$h = \frac{v^2 \sin^2 \theta}{2}$$

to the horizontal, neglecting drag, is

V = 10, 12, 14, 16, 18, 20 m/s  $\theta = 50^{\circ}, 60^{\circ}, 70^{\circ}, 80^{\circ}.$ 

The rows in the table should correspond to the speed values, and the columns should correspond to the angles.

**b** Using MATLAB commands to confirm that

$$\frac{12x^3 + 5x^2 - 2x + 3}{3x^2 - 7x + 4} = 4x + 11$$

# UNIT-III

- 5 a Explain briefly about Matlab Trigonometric and Hyperbolic Function.
  6M
  6M
  6M
- 6 a Write brief note about User defined functions in MATLAB.
  5M
  b Describe about control-flow structures frequently used in MATLAB programming.
  7M

**5**M

# Q.P. Code: 16EC443

7

8

9

|   | UNIT-IV                                                                                                    |    |
|---|----------------------------------------------------------------------------------------------------|----|
| a | Explain about for Loop and While loop.                                                                                                    | 6M |
| b | Write a short note about Algorithms.                                                                                                    | 6M |
|   | OR                                                                                                    |    |
| a | Suppose that $x = [-9, -6, 0, 2, 5]$ and $y = [-10, -6, 2, 4, 6]$ . What is the result of the following operations? Determine the answers by hand, and then use MATLAB to check your answers. | 6M |
|   | a. $z = (x < y)$                                                                                                    |    |
|   | b. $z = (x > y)$                                                                                                    |    |
|   | c. $z = (x \rightarrow y)$                                                                                                    |    |
|   | d. $z = (x == y)$<br>e. $z = (x > 2)$                                                                                                    |    |

**R16** 

|   | d. $z = (x == y)$                             |    |
|---|-----------------------------------------------|----|
|   | e. $z = (x > 2)$                              |    |
| b | Explain about conditional statements.         | 6M |
|   | UNIT-V                                        |    |
| a | Explain about axis commands in MATLAB.        | 6M |
| b | Explain about Interactive Plotting in MATLAB. | 6M |
|   | OR                                            |    |
| я | Explain about XX plotting Functions           | 6M |

| 10 | <b>a</b> Explain about XY plotting Functions. |                | 6                   | 6M |   |
|----|-----------------------------------------------|----------------|---------------------|----|---|
|    | b                                             | Write MATLAB   | code for            | 6  | M |
|    |                                               | (i) meshz plot | (ii) waterfall plot |    |   |

\*\*\* END \*\*\*